## **CONTAGEM, MEDIÇÃO E DETERMINAÇÃO DOS CAMPOS DE VELOCIDADES DE FITOPLANTOS POR PROCESSAMENTO DIGITAL DE IMAGENS (PDI).**

**Sônia Magalhães dos Santos** (\*) **Vilson Carlos da Silva Ferreira** (\*\*) **Lucas Luís Gutkoski** (\*\*)

(\*) Fundação Universidade de Rio Grande, Departamento de Física - Rio Grande (\*\*) Universidade federal do Rio Grande do Sul, Departamento de Engenharia Mecânica – 90050-170, Porto Alegre, RS, Brasil. E-mail: vferreir@vortex.urgs.br

#### **Resumo**

O desenvolvimento de *fitoplântos* (microalgas), nutrientes naturais de larvas de peixe e camarões criados em águas salgada ou doce, é acompanhado através do processamento digital de imagens. Imagens de microalgas são adquiridas por meio de um microscópio conectado a uma câmara de vídeo CCD, monitor e microcomputador com placa de aquisição de dados, sendo arquivadas para posterior processamento. Técnicas de caracterização de imagens permitem detectar os contornos, as descontinuidades, os eixos principais através da aplicação de operadores matemáticos. A velocidade de cada microalga é também obtida por meio de velocimetria por processamento de imagens de partículas (PIV). O reconhecimento e a interpretação de padrões permitem classificar os diferentes tipos de partículas existente num tanque de cultivo o que permite a análise das taxas de crescimento e sedimentação. O presente trabalho faz parte do projeto "Repovoamento do camarão rosa *Penaeus Paulensis no* estuário da Lagoa dos Patos, Rio Grande , RS".

**Palavras-chave**: Aquisição de imagens, Processamento de Imagens, Velocimetria por imagem de partícula

## **1. INTRODUÇÃO**

As matrizes do camarão rosa são obtidas por captura ou através do crescimento em laboratório. Conforme Marchiori (1996), as fêmeas são induzidas à maturação por técnicas que envolvem foto período, controle de temperatura, salinidade da água, alimentação específica e indução hormonal. Quando já estão maduras, elas são transportadas para os tanques de desova. Os ovos fertilizados produzem as larvas, que são transferidas para os tanques de larvicultura. Esta atividade, envolve os estágios de *náuplio*, quando a larva é vitelínica e ainda não precisa de alimentação, *protozoea*, quando ela se alimenta de *fitoplâncton, misis,* quando a alimentação é com *zooplâncton* e ração e, finalmente, a póslarva, quando, já pequenos camarões, atingem o comprimento de 0,010 m. Neste estágio são levados para os berçários onde permanecem por aproximadamente 30 dias.

 Esses berçários se constituem de 10 tanques de 12 mil litros, que têm capacidade para 300 mil pós-larvas. O passo seguinte é o transporte dos organismos para gaiolas e cercados no estuário da Lagoa dos Patos - RS, onde eles ficam para reduzir o *stress* ocasionado pela

transferência e para crescimento. Ao atingirem um tamanho de aproximadamente 0,03 m, os espécimes juvenis são liberados para o ambiente natural.

A importância do cultivo de *fitoplâncton* reside na grande variedade de finalidades em que podem vir a ser utilizados: estudos de morfologia, genética, fisiologia, ecologia, citologia, etc.... Entretanto, o aspecto mais importante na atualidade se concentra na sua utilização como alimento para a grande variedade de organismos aquáticos cultivados em nível comercial ou experimental. O alto conteúdo protéico e a presença de vários elementos essenciais tornam o *fitoplâncton* o alimento ideal para as primeiras fases do desenvolvimento de larvas de crustáceos, moluscos e peixes. Na produção como alimento de organismos cultivados em larga escala, deve-se proporcionar condições que permitam o rápido crescimento da espécie cultivada.

Este trabalho apresenta técnicas de monitoramento do desenvolvimento de amostras de *fitoplâncton* coletadas em tanques de cultivo empregando processamento digital de imagens. A finalidade do estudo é determinar parâmetros otimizados em função da velocidade de movimentação, da densidade de microalgas presente e da geometria dos tanques para as taxas de crescimento e de sedimentação permitindo a maximização do crescimento das larvas de peixe e camarões rosa. Os resultados promoverão um incremento nos sistemas de cultivos de organismos aquáticos, utilizando apenas espécies nativas da região, as quais apresentam potencialidade para o cultivo no Brasil e nos países do Prata.

## **2. AQUISIÇÃO DE IMAGENS**

.

#### **2.1 Caracterização geométrica das microalgas**

Para a caracterização geométrica das imagens das microalgas, foram utilizados os seguintes equipamentos: microscópio epifluorescente, câmara de vídeo colorida CCD com luminosidade mínima de 2 lux, 30 quadros por segundo, com resolução de 510 (H) x 492 (V) pixels acoplada a monitor de vídeo de 14 polegadas, placa de aquisição de imagens com resolução máxima de 640 x 480 pixels, microcomputador Pentium II 400 MHz, e vídeocassete. A figura 1, abaixo, mostra esquematicamente o arranjo adotado.

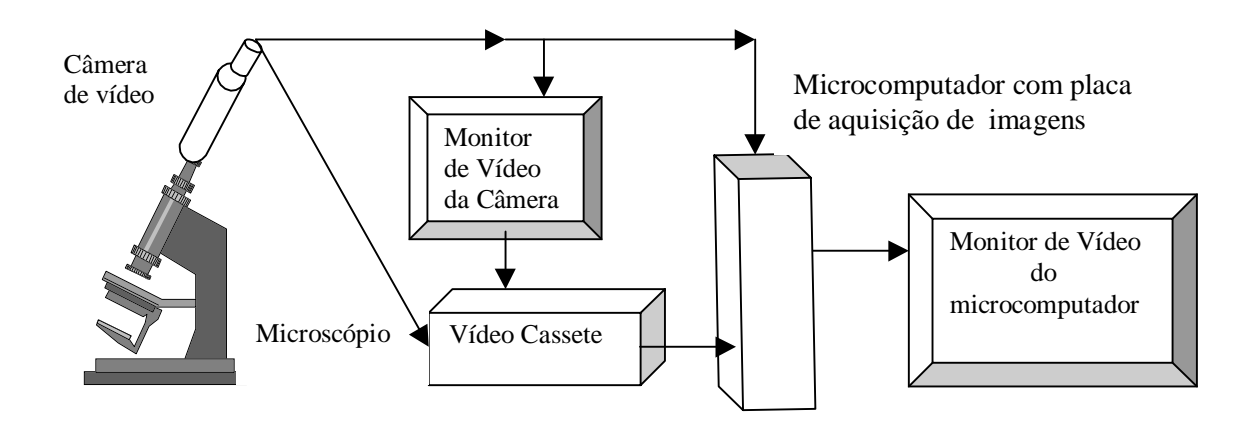

**Figura 1** - Arranjos dos equipamentos utilizados para aquisição de imagens em microscópio.

Imagens de microalgas das espécies *Isochrysis galbana*, *Tetraselmis Chuii* e *Fibrocapsa japonica*, conforme Nézan (1997), com diâmetros de aproximadamente 3um, 15um e 28um, respectivamente, foram adquiridas em movimento e estáticas. As imagens foram comparadas e conferidas suas similaridades com as de mesmas espécies, adquiridas por Nézan, (1997) usando um microscópio com aumento de 1000 vezes.

#### **2.2 – Medição da velocidade das microalgas**

Para a medida da velocidade das microalgas, imagens seqüenciais de planos de escoamento no interior de um tanque de cultivo foram feitas com auxílio de diversos equipamentos: fonte de laser de argônio (4w), cabos de fibra óptica e lente cilíndrica, câmara de vídeo monocromática CCD operando com velocidade de 30 Q/s, gravador de vídeo digital, microcomputador com placa de aquisição. Para o processamento das imagens foi utilizado um *software* (programa *FlowViewer*) desenvolvido no LTMF por Gutkoski (1999) especialmente para baixas velocidades de partículas em movimento num fluido. O programa, desenvolvido em linguagem  $C^{++}$ , tem sua estrutura baseada na análise de duas imagens em sequência de um mesmo campo de escoamento e o cálculo do deslocamento das partículas relacionadas entre estes dois campos. As medidas de velocidade podem ser feitas de duas formas, ON-LINE, onde o processamento acontece ao longo do ensaio, ou seja: a cada duas imagens capturadas, vetores velocidades instantâneos são obtidos para cada microalga e os valores médios acumulados são disponibilizados na tela do computador, não havendo a necessidade de gravador intermediário, tornando o processo extremamente ágil. Entretanto, nada impede que, com o auxílio de um gravador, haja uma posterior escolha qualitativa das imagens de captura e processamento, constituindo-se então num processo OFF-LINE.

 O programa conta com uma estrutura básica que consiste em pré-processamento, processamento e pós-processamento. No pré-processamento, o sistema é configurado para o tipo de equipamento, ou seja, define-se o tipo de câmara a ser utilizado, os pontos onde o brilho é excessivo e que poderia prejudicar as medidas. Estes pontos são excluídos para todas as imagens definindo-se assim um limiar de brilho (nível de cinza) para a identificação das partículas. O processamento é a geração dos campos de vetores através de algoritmos elaborados para o acompanhamento das partículas através das imagens. Neste método, denominado "Velocimetria por Acompanhamento de Partículas", a velocidade de cada partícula no plano de iluminação é determinada pela razão entre o deslocamento ∆x (e ∆y) da partícula registrada em vídeo e o intervalo de tempo ∆t correspondente à sua exposição. A velocidade assim medida é uma média no tempo e no espaço. Pode-se aproximá-la da velocidade instantânea local da partícula fazendo-se ∆t e ∆x pequenos o bastante para que a variação de velocidade no tempo e no espaço sejam desprezíveis.

 Os deslocamentos das partículas são obtidos a partir de uma imagem contendo as partículas obtidas num determinado instante. Esta imagem é comparada com outra obtida no tempo ∆t seguinte. O tempo ∆t deve permitir deslocamentos cujos módulos sejam da ordem de alguns diâmetros das partículas. O resultado será formado por um conjunto de vetores velocidade, sendo o módulo destes vetores função da velocidade das partículas.

O pós-processamento consiste na geração de relatório indicando coordenadas de posição das partículas na imagem, componentes das velocidades médias, flutuações de velocidades e outras características do escoamento.

#### **3. ALGORITMOS DE PROCESSAMENTO**

O algoritmo utilizado foi desenvolvido e orientado, basicamente, pelas seguintes etapas:

#### **3.1 Tratamento da imagem como matriz**

O formato de trabalho de uma imagem terá extensão *filename*.**bmp** e conterá todas as informações relativas à imagem.

O elemento mínimo de uma imagem, o menor ponto que pode ser visualizado, é chamado de pixel. Por isso, a unidade básica para medidas de distâncias entre objetos numa imagem é dada em pixels. A figura 2 mostra a imagem de uma partícula genérica e sua ampliação no seu entorno onde pode ser visualizado os pixels.

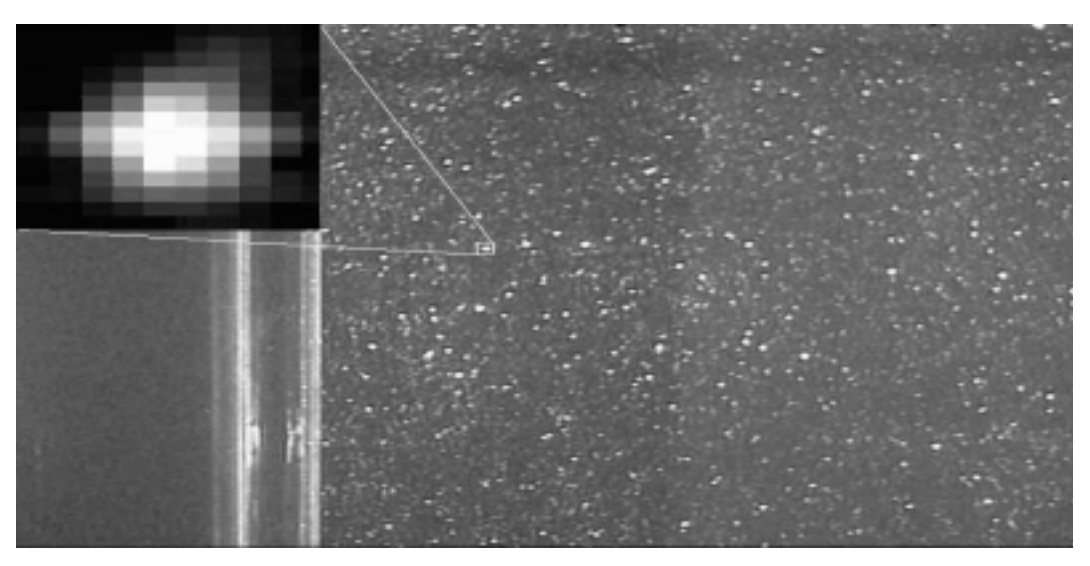

**Figura 2.** Imagem de pixels ampliados

Os algoritmos usados tratam um conjunto de pixels de uma imagem, como uma matriz bidimensional passando as informações obtidas para o arquivo da imagem. Usualmente são empregadas três matrizes, uma para o vermelho (*red*), para o verde (*green*) e para o azul (*blue*) que correspondem a uma imagem RGB 24 bits. No presente caso, o processamento e os algoritmos trabalham com uma matriz de imagem, somente, em código de cinza (*gray*), que corresponde a 256 diferentes níveis de cinza variando do puro branco (255) a puro preto (0).

A aquisição das imagens é feita em 24 bits devido a placa de captura utilizada. Cada 8 bits geram 256 níveis de sua respectiva cor e a combinação destas geram a cor visualizada no monitor, muito próximo do real. Para que os algoritmos possam manipular esta imagem, necessita-se repassá-lo para o código de *gray*, feito da seguinte forma:

## Matriz\_gray=[n][m] = (Matriz\_blue[n][m]+Matriz\_green[n][m]+Matriz\_red[n][m])/3 (1)

Cada linguagem de programação tem uma forma peculiar de colocar os arquivos de imagens dentro de uma matriz. No presente caso os algoritmos desenvolvidos usam uma matriz de *n* linhas por *m* colunas contendo os pixels da imagem, em escala de *gray* a ser processada, possuindo 256 diferentes níveis de cinza.

## **3.2 Limiar**

Após a captura de uma imagem, o primeiro processamento a ser realizado é a identificação unívoca de uma verdadeira partícula (microalga) distinguindo de outros objetos que aparecem eventualmente e que poderiam confundir o processamento. Trata-se de eliminar pontos ou áreas de brilho excessivo ocasionado pela incidência de reflexões da luz de laser. Isto é feito identificando-se os brilhos excessivos fixos, ou seja, brilhos que permanecem em imagens consecutivas ocasionados por estruturas ou pelas próprias paredes do tanque. Como não se movimentam são relativamente fáceis de serem identificados numa imagem e caracterizados pelos respectivos pixels que os compõem, sendo assim, eliminandos do processamento.

A figura 3 mostra duas imagens, a primeira, do plano de laser sem a exclusão do brilho devido as bordas do tanque de cultivo e a segunda, após a exclusão do brilho indesejável.

Depois que o brilho excessivo for excluído da imagem de processamento, a próxima etapa é obter a separação das partículas iluminadas do fundo. Desta forma é aplicada na imagem uma equação de limiar. Esta equação é da seguinte forma:

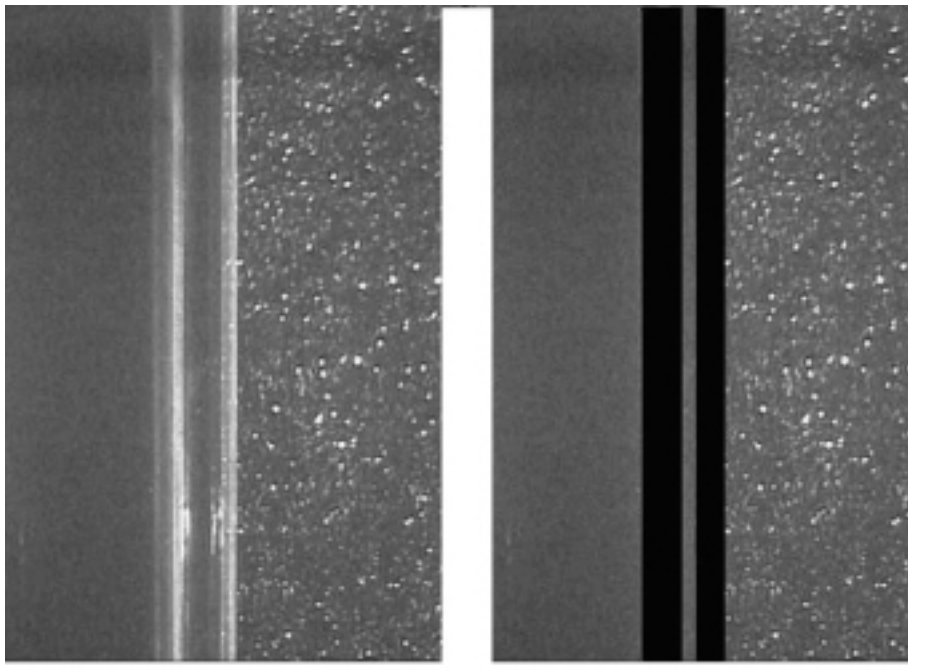

A) Imagem sem exclusão de briho

B) Inagem com exclusão de Briha

**Figura 3**. Brilho e exclusão

Se M[n][m]  $\le$  limiar M[n][m] = 255 Senão M[n][m] = 0 (2)

O resultado desta formulação aplicada a uma imagem, na realidade inverte o fundo dando um valor 0 (preto) para as partículas, parte mais brilhante e de interesse, e um valor 255 (branco) para as demais regiões. Com isso a imagem binária, pode ser interpretada como "partícula" e "não partícula".

#### **3.3 Centro da Partícula**

Para determinar a velocidade de uma partícula, deve-se conhecer a real posição do centro de sua imagem. A determinação deste centro é feita em função da forma da imagem com que cada partícula foi adquirida. A exatidão deste método, quando usado para a medição de velocidade de partículas, está intimamente relacionada com a exata determinação do centro da partícula. A figura 4, mostra uma representação gráfica de uma partícula iluminada. A figura mostra a partícula em três ângulos diferentes conforme seu nível de cinza e posição espacial. Conhecendo-se este nível pode-se determinar o centro da partícula usando-se a média das coordenadas dos pontos com maior intensidade de cinza, que são selecionados pela região de corte comandadas pelo limiar.

Visão da inagem da patícula com níveis de cinza

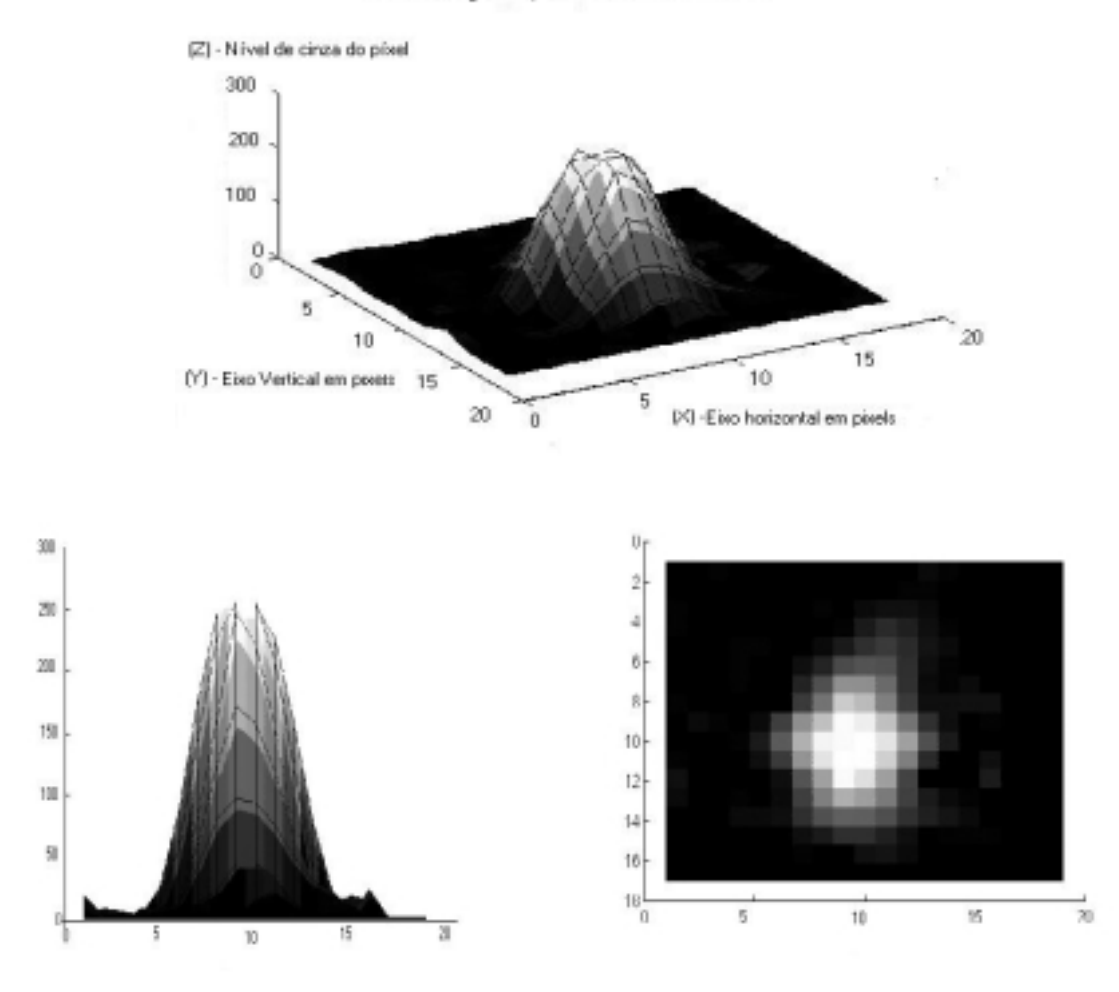

**Figura 4.** Gráfico de uma imagem da partícula.

### **3.4 Determinação dos vetores velocidades**

 Tendo em vista a instrumentação de captura de imagens disponível e a concentração de partículas (microalgas) existente no tanque, foi utilizado o método de busca do traçado das partículas. O ponto de partida deste método está na identificação de uma partícula em duas imagens subsequentes (instantes diferentes) com a finalidade de medir seu deslocamento. Levando em consideração a densidade de partículas, foi possível definir uma área de busca (ηxξ *pixels,* sub-matriz da imagem total nxm) onde uma partícula será identificada na imagem atual e na subsequente. Assim, se em num determinado instante  $t_1$  existir uma partícula, busca-se identificá-la novamente na imagem subsequente, instante  $t_2$ , numa nova região de busca aumentada de dez *pixels* ou seja (η+10)x(ξ+10) *pixels*. A nova posição da partícula é determinada, identificando-se seus deslocamentos ∆x e ∆y, bem como são calculadas as componentes da sua velocidade (*u* = ∆x/∆t e *v* = ∆y/∆t). Caso não seja encontrada a segunda imagem da mesma partícula na nova região de busca ou ainda, existir mais de uma partícula na mesma área, descarta-se a primitiva área de busca e nenhuma componente do vetor velocidade é calculada. O processo de busca continua até que toda a matriz imagem (nxm) seja varrida.

#### **3.5 Contagem e dimensão das microalgas**

 Determinado o centro de cada partícula, conta-se a quantidade de centros existente no quadro total (matriz nxm). Na determinação do centro das partículas conhece-se seus limites máximos e mínimos, permitindo assim o conhecimento das dimensões geométricas de cada partícula.

### **4. RESULTADOS**

A figura 5 apresenta os vetores velocidade de microalgas *tetraselmis chuii,* durante um intervalo de tempo correspondente a 12 quadros, superpostos. A imagem, em negativo, é proveniente de um microscópio com aumento de 400 vezes.

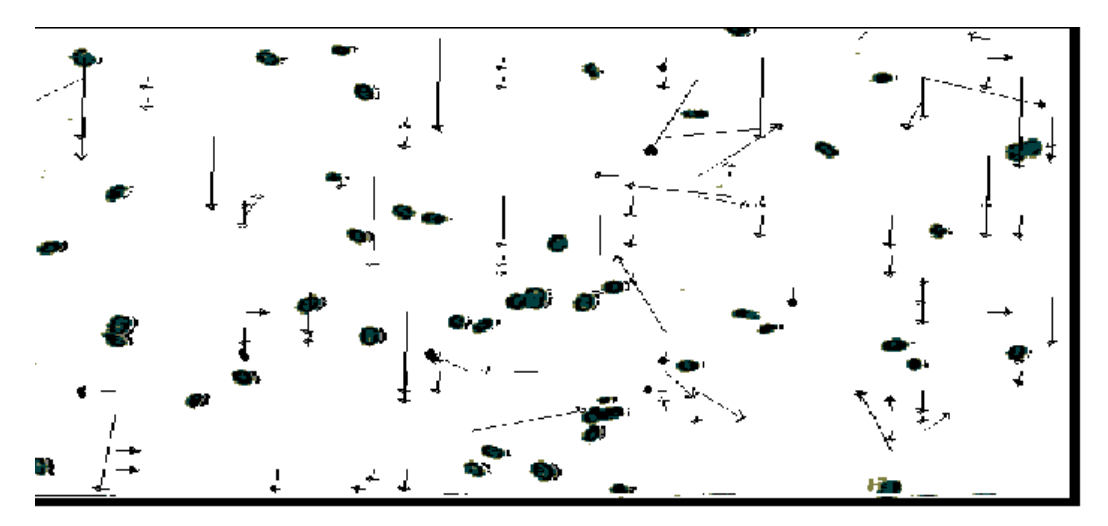

**Figura 5.** Vetores velocidade das microalgas *tetraselmis chuii*

A Tabela 1, abaixo, mostra a tela de contagem das partículas das duas últimas imagens da seqüência de quadros, com os deslocamentos e a localização das partículas na imagem, na barra de rolagem da tela do programa *FlowViewer*. Os valores das componentes *u* e *v* da velocidade em pixels são obtidos multiplicados por 30.

| Número de partículas                                                                                                    |                                                                                              | Número de Partículas                                                                        |                                                                                                    |                                                                                                    | Posição<br>matriz nxm                                                                  |                                                                                 | na |
|----------------------------------------------------------------------------------------------------|----------------------------------------------------------------------------------------------|---------------------------------------------------------------------------------------------|----------------------------------------------------------------------------------------------------|----------------------------------------------------------------------------------------------------|----------------------------------------------------------------------------------------|---------------------------------------------------------------------------------|----|
|                                                                                                    |                                                                                              |                                                                                             | $\boldsymbol{u}$                                                                                        | ν                                                                                                    | X                                                                                      | V                                                                               |    |
| 51                                                                                                    |                                                                                              | 49                                                                                          |                                                                                                    |                                                                                                    |                                                                                        | 1083                                                                            |    |
| (381<br>3731<br>1396<br>390)<br>í308<br>399)<br>(410<br>396)<br>(556<br>406)<br>415)<br>1256<br>(536<br>414)<br>(319<br>4121<br>(486<br>432)<br>(156<br>4421<br>  (51<br>447)<br>[214]<br>4631 | 1601<br>1256<br>1384<br>1226<br>í380<br>1396<br>í308<br>(410<br>(541<br>(537<br>1256<br>(319 | 351<br>353)<br>360)<br>363)<br>377)<br>390)<br>399)<br>395)<br>4041<br>415)<br>416)<br>412) | $-2.00$<br>0.00<br>.00<br>0.00<br>0.00<br>-4.00<br>.00<br>0.00<br>0.00<br>0.00<br>-2.00<br>0.00<br>1.00 | 0.00<br>10.00<br>9.00<br>9.00<br>9.00<br>9.00<br>9.00<br>9.00<br>8.00<br>9.00<br>9.00<br>10.00<br>9.00 | 594<br>251<br>547<br>448<br>26<br>401<br>615<br>635<br>119<br>597<br>372<br>204<br>283 | 0.<br>13<br>15<br>28<br>39<br>53<br>54<br>59<br>112<br>133<br>146<br>155<br>165 |    |

**Tabela 1.** Número de Partículas, velocidade e posição.

# **5- ANÁLISE DOS RESULTADOS**

 O programa *FlowViewer* permite capturar e processar imagens de microalgas adquiridas em microscópio e em tanque de cultivo e o processo de aquisição das imagens proporcionou suficiente contraste das partículas em relação ao fluido onde estão imersas.

O método de Velocimetria por Acompanhamento de Partículas é apropriado para o tipo de partículas analisadas que têm pequenos deslocamentos em relação às suas dimensões uma vez que após a aquisição de uma grande sequência de imagens, a partícula acompanhada ainda permanece na imagem. As várias ampliações possíveis no microscópio permitem acompanhar partículas mais lentas com imagens mais ampliadas e partículas mais velozes com imagens menos ampliadas, sem perder a partícula na sequência de imagens.

Para proporcionar a contagem de microalgas num volume conhecido em imagem de microscópio, imagens são adquiridas com aumentos de 4 vezes e 6 vezes, onde se observa partículas no interior de uma câmara com volume de 1mm 3.

 Os resultados obtidos no processamento das imagens estão sujeitos a erros sistemáticos como: não-ortogonalidade entre o eixo da câmera e o plano iluminado, deformação da imagem devido a refração do meio, movimento relativo entre a partícula e o fluido ao seu redor, contraste deficiente da imagem, resolução espacial da imagem e intervalo de tempo entre a aquisição de duas imagens, que serão tratados posteriormente e fogem do escopo deste trabalho.

## **6- CONCLUSÕES**

 O trabalho apresentado mostrou a grande potencialidade do processamento de imagens para o monitoramento do cultivo de microalgas num *habitat* natural, permitindo determinar as taxas de crescimento bem como as velocidades ótimas de movimentação para reduzir a sedimentação devido a sua mortalidade.

## **7. REFERÊNCIAS**

- Marchiori, M.A., 1996, "Guia Ilustrado de Maturação e Larvicultura do Camarão Rosa *Penaeus paulensis"* Pérez – Farfante, Editora da FURG, Rio Grande, RS, Brasil.
- Nézan, E. & All, 1997, "PhytoQuiz 1- Marine flagellates", IFREMER, Service das Editions et Techniques, Plouzané, France.
- Gutkoski, L.L.**,** 1999, "FlowViewer Medida de fluxo através de Imagens", LTMF, UFRGS, Porto Alegre, RS, Brasil.